## 2.1 The Bisection Method

### • Intermediate Value Theorem

If  $f \in C[a, b]$ , and K is any number between f(a) and f(b), then there exists a number c in (a, b) for which f(c) = K.

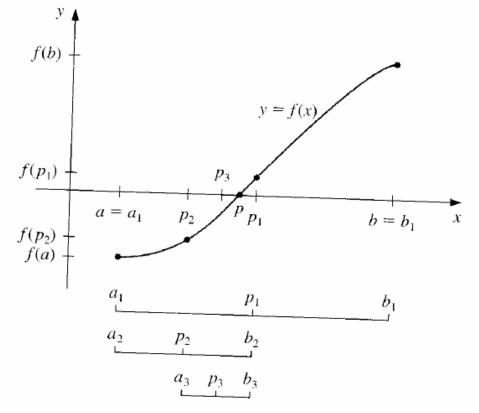

- Assume  $f(a_1)f(b_1) < 0$ .
- Step one: compute  $p_1 = \frac{a_1 + b_1}{2}$ . Test if  $f(a_1)f(p_1) < 0$ . If  $f(a_1)f(p_1) < 0$ , let  $a_2 = a_1$ ,  $b_2 = p_1$ . Otherwise, let  $a_2 = p_1$ ,  $b_2 = b_1$ .
- Step two: Compute  $p_2 = \frac{a_2+b_2}{2}$ . Test if  $f(a_2)f(p_2) < 0$ . If  $f(a_2)f(p_2) < 0$ , let  $a_3 = a_2, b_3 = p_2$ . Otherwise, let  $a_3 = p_2, b_3 = b_2$ .
- Repeat above step.  $p_n$  is approximate root.

#### Facts to remember:

- 1. The sequence of intervals  $\{(a_i, b_i)\}_{i=1}^{\infty}$  contains the desired root.
- 2. Intervals containing the root:  $(a_1, b_1) \supset (a_2, b_2) \supset (a_3, b_3) \supset (a_4, b_4) \dots$
- 3. After *n* steps, the interval  $(a_n, b_n)$  has the length:  $b_n - a_n = (1/2)^{n-1}(b-a)$
- 4. Let  $p_n = \frac{b_n + a_n}{2}$  be the mid-point of  $(a_n, b_n)$ . The limit of sequence  $\{p_n\}_{n=1}^{\infty}$  is the root.

## Convergence

### • Theorem 2.1

Suppose function f(x) is continuous on [a, b], and  $f(a) \cdot f(b) < 0$ . The Bisection method generates a sequence  $\{p_n\}_{n=1}^{\infty}$  approximating a zero p of f(x) with

$$|p_n - p| \le (1/2)^n (b - a), \quad \text{when } n \ge 1$$

#### • Convergence rate

The sequence  $\{p_n\}_{n=1}^{\infty}$  converges to p with the rate of convergence  $O((1/2)^n)$ :

$$p_n = p + O\left(\left(\frac{1}{2}\right)^n\right)$$

**Example 2.1.1.** Show that  $f(x) = x^3 + 4x^2 - 10 = 0$  has a root in [1, 2], and use the Bisection method to determine an approximation to the root that has relative error within  $10^{-4}$ .

Remark: 
$$|p_n - p| \le (1/2)^n (b - a)$$
  
or  $|p_n - p| \le (1/2) (b_n - a_n)$ 

- Example 2.1.2. Determine the number of iteration to solve f(x) = x<sup>3</sup> + 4x<sup>2</sup> 10 = 0 with absolute error smaller than 10<sup>-3</sup>. Use a<sub>1</sub> = 1, b<sub>1</sub> = 2.
  Solution: Since |p<sub>n</sub> p| ≤ (1/2)<sup>n</sup>(b<sub>1</sub> a<sub>1</sub>) ≤ 10<sup>-3</sup>, → 2<sup>-n</sup>(2 1) ≤ 10<sup>-3</sup>.
  Solve for n → n ≈ 9.96.
  So n = 10 is needed.
- Exercise 2.1.13. Find an approximation to  $\sqrt[3]{25}$ Correct within  $10^{-4}$  using bisection method.

**Solution:** Consider to solve  $f(x) = x^3 - 25 = 0$  by the Bisection method.

By trial and error, we can choose  $a_1 = 2, b_1 = 3$ . Because  $f(a_1) \cdot f(b_1) < 0$ .

# The Algorithm

- INPUT **a,b**; tolerance **TOL**; maximum number of iterations **N0**.
- OUTPUT solution p or message of failure.
- STEP1 Set i = 1;

FA = f(a);

- STEP2 While  $i \leq N0$  do STEPs 3-6.
  - STEP3 Set  $\mathbf{p} = \mathbf{a} + (\mathbf{b}-\mathbf{a})/2$ ; // a good way of computing middle point FP = f( $\mathbf{p}$ ).
  - STEP4 IF FP = 0 or  $(\mathbf{b}-\mathbf{a}) < \text{TOL then}$

```
OUTPUT (p);
```

STOP.

- STEP5 Set i = i + 1.
- STEP6 If FP·FA > 0 then

$$FA = FP$$

else

STEP7 OUTPUT("Method failed after N0 iterations");

STOP.